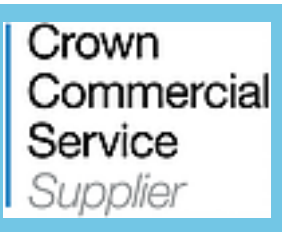

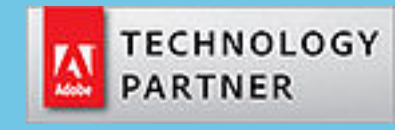

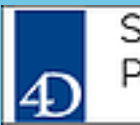

Silver Partner

© Copyright 2017 CatBase Publishing Systems